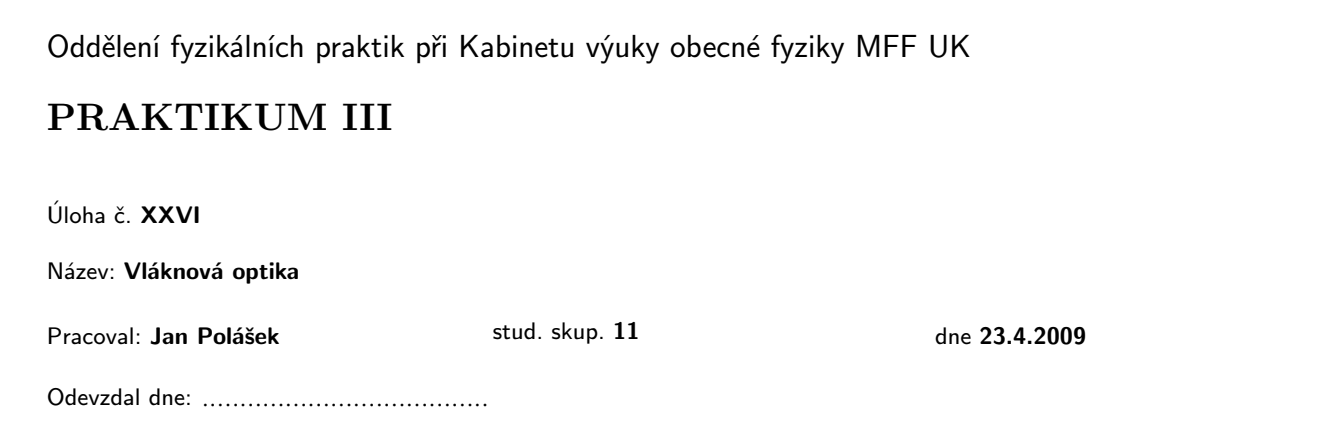

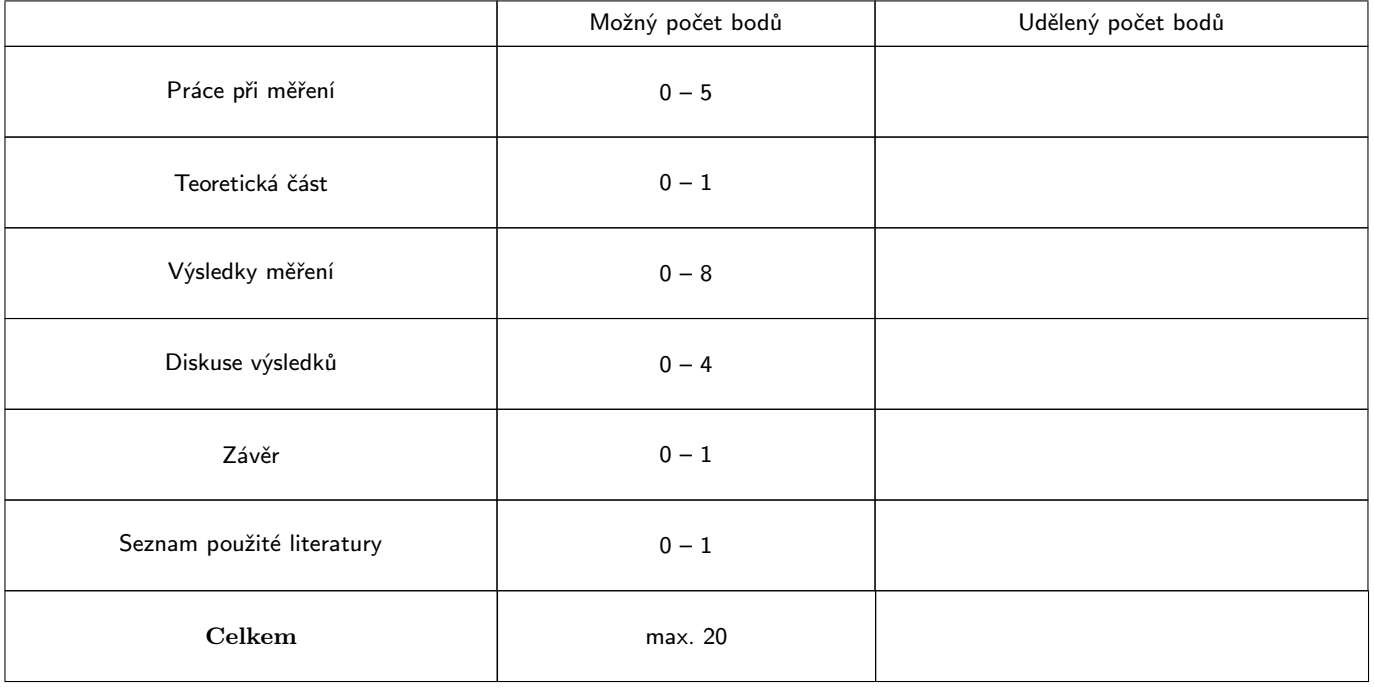

Posuzoval: ♣ ♣ ♣ ♣ ♣ ♣ ♣ ♣ ♣ ♣ ♣ ♣ ♣ ♣ ♣ ♣ ♣ ♣ ♣ ♣ ♣ ♣ ♣ ♣ ♣ ♣ ♣ ♣ ♣ ♣ ♣ ♣ ♣ ♣ ♣ ♣ ♣ ♣ ♣ ♣ ♣ ♣ ♣ ♣ ♣ ♣ ♣ ♣ ♣ ♣ dne ♣ ♣ ♣ ♣ ♣ ♣ ♣ ♣ ♣ ♣ ♣ ♣ ♣ ♣ ♣ ♣ ♣ ♣ ♣ ♣ ♣ ♣ ♣ ♣

## 1 Pracovní úkol

- 1. Navažte laserový svazek do vlákna a seřiďte jednotlivé moduly tak, abyste dosáhli maximálního výkonu na výstupu z vlákna.
- 2. Změřte numerickou aperturu vlákna, zpracujte graficky.
- 3. Změřte dobu průchodu světla vláknem, určete rychlost světla ve vlákně.
- 4. Určete relativní výstupní výkon laserové diody v závislosti na napájecím proudu, zpracujte graficky.

## 2 Teoretická část

Optickým vláknem rozumíme skleněné vlákno kruhového průřezu, jež je tvořeno jádrem o indexu lomu  $n_c$  a skleněným pláštěm, jehož index lomu  $n_m$  je nepatrně menší než  $n_c$ , mezi kterými je optické rozhraní. Předpokládáme, že oba indexy jsou rozloženy homogenně.

Pro paprsek procházející optickým rozhraním z prostředí o indexu lomu  $n_0$  do prostředí s indexem lomu n platí zákon lomu

$$
\frac{\sin \theta_0}{\sin \theta} = \frac{n}{n_0} \tag{1}
$$

kde  $\theta_0$ , resp.  $\theta$  jsou úhly dopadajícího, resp. prošlého paprsku brané vzhledem ke kolmici k tečně k rozhraní v místě dopadu. Odtud je vidět, že pokud je  $n_0 > n$ , pak existuje jistý kritický úhel  $\alpha_c$ , pro který platí, že pokud je úhel dopadu  $\theta_0 \ge \theta_c$ , pak je intenzita prošlého paprsku nulová a dochází k totálnímu odrazu, který je v optickém vlákně žádoucí. Kritický úhel  $\theta_c$ , prošlého do vlákna se dá stanovit jako

$$
\cos \theta_c = \frac{n_m}{n_c} \tag{2}
$$

Pokud tedy paprsek přichází do vlákna z prostředí o indexu lomu  $n_0$ , můžeme při užití 1 stanovit úhel dopadu do vlákna jako  $\mathbf{r}$ 

$$
\theta_{ec} = \arcsin\left(\frac{n_c}{n_0}\sin\theta_c\right) \tag{3}
$$

Pokud je vlákno umístěno ve vzduchu, pak  $n_0 = 1$  a předchozí rovnici lze upravit

$$
\theta_{ec} = \arcsin\sqrt{n_c^2 - n_m^2} \tag{4}
$$

Úhel θec představuje polovinu vrcholového úhlu vstupního kužele. Paprsky obsažené v tomto kuželu se ve vlákně šíří totálním odrazem. Numerickou aperturu A definujeme jako

$$
A = \sin \theta_{ec} = \sqrt{n_c^2 - n_m^2} \tag{5}
$$

## 3 Výsledky měření

Měření probíhalo na aparatuře, jejíž schéma a stručný popis je k nalezení v [1]. Intenzita laserového svazku byla modulována se stavitelnou frekvencí. Jádro použitého vlákna mělo index lomu  $n_c = 1,462$ , plášť pak  $n_m = 1,465.$ 

Pro změření úkolů 2 a 3 bylo nejdříve potřeba navázat laserový svazek do vlákna, což bylo provedeno podle pokynů v [1].

Pro určení numerické apertury byla naměřena závislost výstupního napětí U, které je přímo úměrné intenzitě světla dopadajícího na detekční fotodiodu, na úhlu natočení detektoru  $\phi$ . Chybu určení úhlu  $\phi$  odhaduji na  $\pm 1^{\degree}$ , chybu výstupního napětí pak na  $\pm 0.2$  mV. Výsledky tohoto měření jsou zaneseny v tabulce 1 a graficky znázorněny v grafu 1. Naměřené body byly Gaussovsky proloženy a osa y byla nanormována tak, aby v maximu byla hodnota  $y=1$ . Vyznačená linka je pak v hladině  $y=\frac{1}{e^2}$ . Odtud byla určena naměřená numerická apertura

$$
A = 0, 10 \pm 0, 01
$$

Teoretickou numerickou aperturu můžeme určit podle (5)

$$
A_t=0,094
$$

Pro změření rychlosti signálu ve vlákně byl na jeden z kanálů osciloskopu přiveden signál modulace záření z přístroje ovládajícího laserovou diodu a na druhý kanál signál z detektoru, ke kterému byl pro snížení náběhové doby signálu připojen 100 $\Omega$  bočník. Nejdříve jsme určili časovou vzdálenost  $T_2$  obou vzniklých křivek při světlu procházejícím vláknem, poté jsme vlákno vyjmuli a určili časovou vzdálenost $\mathcal{T}_1$ pro průchod světla soustavou bez optického vlákna. Odtud bylo možné určit čas, který světlo potřebovalo k průchodu vláknem jako  $\tau_m = T_2 - T_1$ 

$$
T_2 = (1000 \pm 50)
$$
ns  

$$
T_2 = (550 \pm 50)
$$
ns  

$$
\tau_m = (450 \pm 70)
$$
ns

Změřenou rychlost světla ve vlákně pak můžeme určit jako $v=\frac{100}{\tau_m}$ 

$$
v = (2, 2 \pm 0, 3) \cdot 10^8
$$
 ms<sup>-1</sup>

Teoretická doba průchodu světla vláknem se dá určit řádově jako

$$
\tau_t = \frac{L}{c} n_k \approx 0, 5 \ \mu \text{s}
$$

Odtud se dá analogicky s předchozím určit teoretická rychlost světla ve vlákně

$$
v_t = 2 \cdot 10^8 \text{ ms}^{-1}
$$

Nakonec byl snímač umístěn přibližně 2 cm od laserové diody a naměřili jsme závislost výstupního napětí U na vstupním proudu I. Chybu vstupního proudu odhaduji na  $\pm 0.2$  mV. Výsledky jsou zaneseny to tabulky 2 a graficky znázorněny v grafu 2.

#### 4 Diskuse

Při přípravě aparatury pro měření úloh 2 a 3 jsme se přesvědčili, že správné navázání svazku není vůbec jednoduché.

Do měření numerické apertury vnášelo poměrně velkou chybu nepřesné určení úhlu otočení snímače. Konec vlákna, ze kterého vystupovalo světlo, také nebyl umístěn přímo v ose otáčení, ale přibližně 2 cm za ní, takže úhel natočení snímače byl ve skutečnosti větší. Jak je vidět z grafu 1, maximum nenastalo v úhlu 0°, což mohlo být způsobeno nepřesností v aparatuře, nepřesným vložením vlákna nebo jinak než kolmo zalomeným koncem vlákna. Naměřená numerická apertura se v rámci chyby shoduje s teoretickou. Relativní chyba naměřené apertury je 10%.

Na měření rychlosti signálu ve vlákně se nejvíce podepsala chyba určení časového rozdílu mezi signály na osciloskopu. Naměřená rychlost signálu se v rámci chyby shoduje s rychlostí určenou teoreticky. Na křivce signálu ze snímače se v jejím vrcholu projevovalo mírné vlnění které nejsem schopen vysvětlit. Relativní chyba naměřené rychlosti je 14%.

Z grafu 2 je vidět, že se hodnota prahového proudu bude přibližně 60 mA. Vstupní proud byl zobrazen na přístroji ovládajícím laser jehož chybu neznám.

## 5 Závěr

- Podařilo se navázat laserový svazek do optického vlákna
- Byla naměřena závislost výstupního proudu na úhlu natočení detektoru. Výsledky tohoto měření jsou zaneseny v tabulce 1 a graficky znázorněny v grafu 1. Z grafu 1 byla určena numerická apertura

$$
A = 0, 10 \pm 0, 01
$$

Byla určena rychlost signálu procházejícího vláknem

$$
v = (2, 2 \pm 0, 3) \cdot 10^8
$$
 ms<sup>-1</sup>

 Byl naměřen relativní výstupní výkon laserové diody. Výsledky tohoto měření jsou zaneseny v tabulce 2 a graficky znázorněny v grafu 2.

# 6 Literatura

 $[1]$ http://physics.mff.cuni.cz/vyuka/zfp/, pokyny k měření k úloze $26\,$ [2] J. Englich, Zpracování výsledků fyzikálních měření, web, Praha, 2000

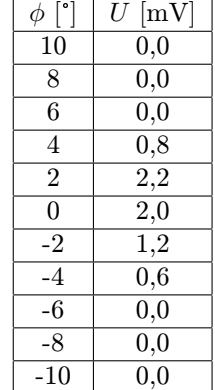

## Tabulka 1: Numerická apertura

Tabulka 2: Relativní výstupní výkon

| Ι<br> mA | mV <br>U |
|----------|----------|
| 10       | $_{0,0}$ |
| 20       | $_{0,0}$ |
| 30       | $_{0,0}$ |
| 40       | 0,0      |
| 50       | $_{0,1}$ |
| 60       | $_{0,2}$ |
| 70       | $_{0,4}$ |
| 80       | 1,0      |
| 90       | 1,6      |
| 100      | 2,0      |

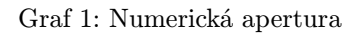

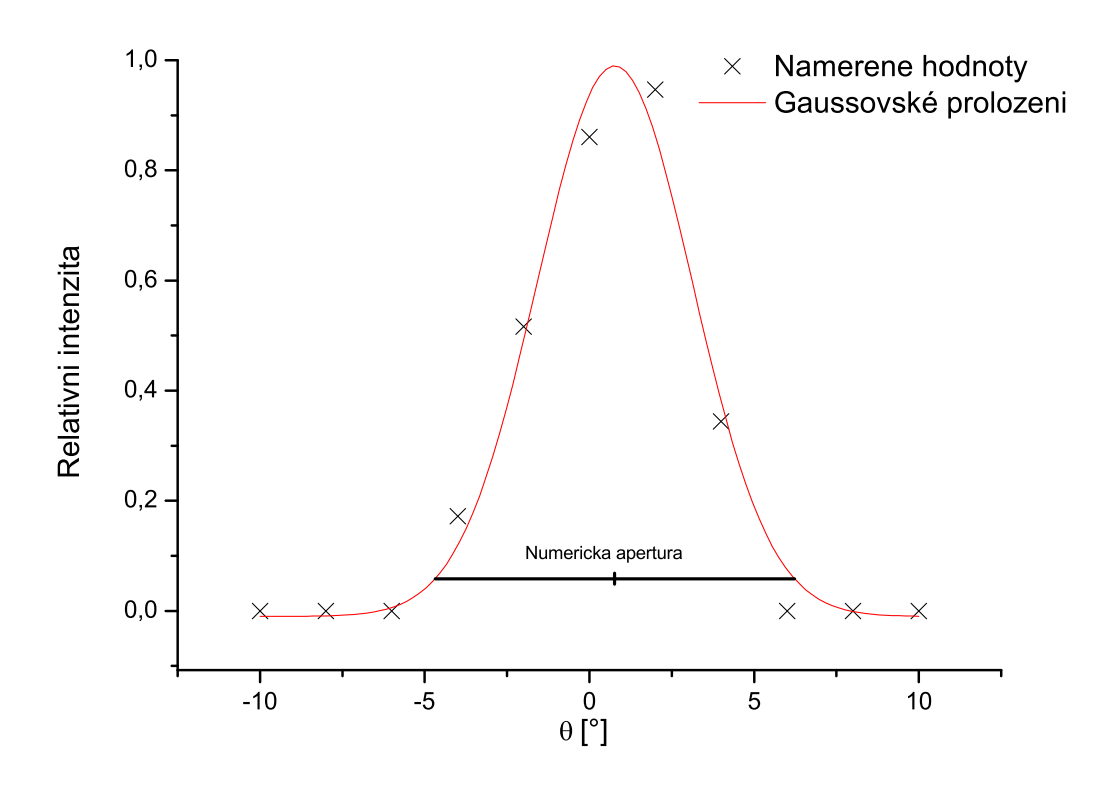

Graf 2: Relativní výstupní výkon

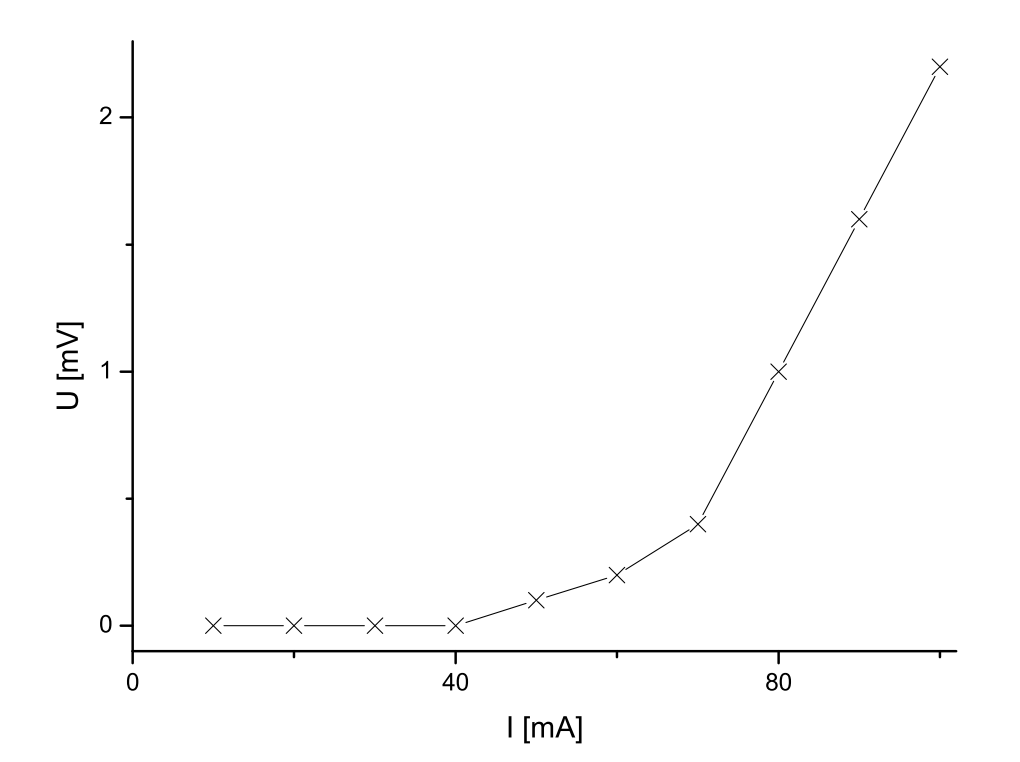